Министерство образования Новосибирской области государственное бюджетное профессиональное образовательное учреждение Новосибирской области **«НОВОСИБИРСКИЙ ПРОФЕССИОНАЛЬНО-ПЕДАГОГИЧЕСКИЙ КОЛЛЕДЖ»**

Подписано цифровой подписью: ГБПОУ НСО "НОВОСИБИРСКИЙ<br>ПРОФЕССИОНАЛЬНО-ПЕДАГОГИЧЕСКИЙ КОЛЛЕДЖ" ПРОФЕССИОНАЛЬНО-ПЕДАГОГИЧЕСКИИ КОЛЛЕДЖ"<br>DN: 1.2.840.113549.1.9.2=5403107556-540301001-007230868861,<br>email=ppk54@yandex.ru,<br>1.2.643.3.131.1.1=120C303035343033331037353536,<br>1.2.643.100.1=120D3130323334383638383631,<br>1.2.643.

о=ГБПОУ НСО "НОВОСИБИРСКИЙ ПРОФЕССИОНАЛЬНО-ПЕДАГОГИЧЕСКИЙ<br>КОЛЛЕДЖ", street=УЛ НЕМИРОВИЧА-ДАНЧЕНКО, ДОМ 121, l=Новосибирск, st=54 Новосибирская область, c=RU, givenName=Светлана Сергеевна,<br>sn=Лузан, cn=ГБПОУ НСО "НОВОСИБИРСКИЙ ПРОФЕССИОНАЛЬНО-<br>ПЕДАГОГИЧЕСКИЙ КОЛЛЕДЖ"<br>Дата: 2021.10.07 15:49:49 +07'00'

СОГЛАСОВАНО Заместитель директора по учебной работе \_\_\_\_\_\_\_\_\_\_\_\_\_ С.В.Ходоенко Dиректор С.С. Лузан  $\overline{\phantom{a_{\text{max}}}}$  2021г.

# **РАБОЧАЯ ПРОГРАММА**

# **ПРОФЕССИОНАЛЬНОГО МОДУЛЯ**

# **ПМ.01 ВВОД И ОБРАБОТКА ЦИФРОВОЙ ИНФОРМАЦИИ**

09.01.03 Мастер по обработке цифровой информации

Новосибирск 2021 г.

Рабочая программа профессионального модуля разработана на основе Федерального государственного образовательного стандарта среднего профессионального образования (далее – СПО) по профессии 09.01.03 Мастер по обработке цифровой информации, входящей в состав укрупненной группы 09.00.00 Информатика и вычислительная техника

Организация-разработчик: государственное бюджетное профессиональное образовательное учреждение Новосибирской области «Новосибирский профессионально-педагогический колледж».

Разработчики:

Сыздыкова З.И, преподаватель

План рассмотрен и принят на заседании кафедры информационных технологий

Протокол № 1 от 01.09.2021г

Заведующий кафедрой **Мантипедии Ануфриева О.Ю.** 

(подпись)

# **СОДЕРЖАНИЕ**

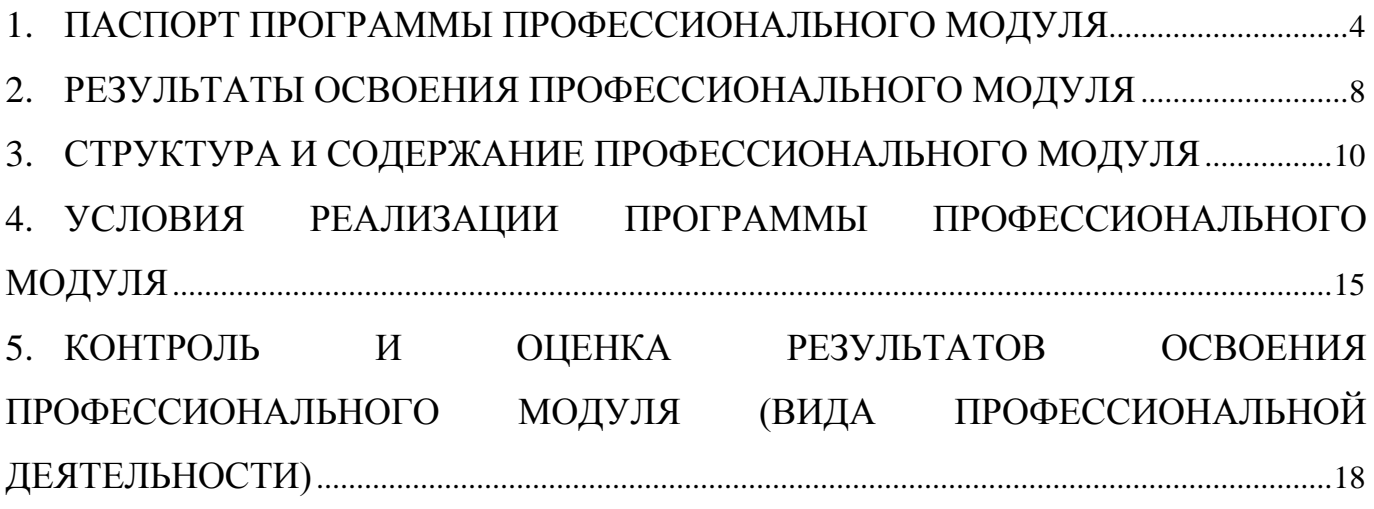

# <span id="page-3-0"></span>**1. ПАСПОРТ ПРОГРАММЫ ПРОФЕССИОНАЛЬНОГО МОДУЛЯ**

### **1.1 Область применения программы**

Программа профессионального модуля – является частью основной профессиональной образовательной программы в соответствии с ФГОС СПО по профессии 09.01.03 Мастер по обработке цифровой информации в части освоения основного вида профессиональной деятельности (ВПД): ввод и обработка цифровой информации и соответствующих профессиональных компетенций (ПК):

ОК 1. Понимать сущность и социальную значимость своей будущей профессии, проявлять к ней устойчивый интерес.

ОК 2. Организовывать собственную деятельность, исходя из цели и способов ее достижения, определенных руководителем.

ОК 3. Анализировать рабочую ситуацию, осуществлять текущий и итоговый контроль, оценку и коррекцию собственной деятельности, нести ответственность за результаты своей работы.

ОК 4. Осуществлять поиск информации, необходимой для эффективного выполнения профессиональных задач.

ОК 5. Использовать информационно-коммуникационные технологии в профессиональной деятельности.

ОК 6. Работать в команде, эффективно общаться с коллегами, руководством, клиентами.

ОК 7. Исполнять воинскую обязанность[\\*\(2\)](http://www.garant.ru/products/ipo/prime/doc/70342824/#222), в том числе с применением полученных профессиональных знаний (для юношей).

ПК 1.1. Подготавливать к работе и настраивать аппаратное обеспечение, периферийные устройства, операционную систему персонального компьютера и мультимедийное оборудование.

ПК 1.2. Выполнять ввод цифровой и аналоговой информации в персональный компьютер с различных носителей.

ПК 1.3. Конвертировать файлы с цифровой информацией в различные форматы.

ПК 1.4. Обрабатывать аудио- и визуальный контент средствами звуковых, графических и видео-редакторов.

ПК 1.5. Создавать и воспроизводить видеоролики, презентации, слайд-шоу, медиафайлы и другую итоговую продукцию из исходных аудио-, визуальных и мультимедийных компонентов средствами персонального компьютера и мультимедийного оборудования.

### **1.2 Цели и задачи модуля – требования к результатам освоения модуля**

С целью овладения указанным видом профессиональной деятельности и соответствующими профессиональными компетенциями обучающийся в ходе освоения профессионального модуля должен:

#### **иметь практический опыт:**

- подключения кабельной системы персонального компьютера, периферийного и мультимедийного оборудования;
- настройки параметров функционирования персонального компьютера, периферийного и мультимедийного оборудования;
- ввода цифровой и аналоговой информации в персональный компьютер с различных носителей, периферийного и мультимедийного оборудования;
- сканирования, обработки и распознавания документов;
- конвертирования медиафайлов в различные форматы, экспорта и импорта файлов в различные программы-редакторы;
- обработки аудио-, визуального и мультимедийного контента с помощью специализированных программ-редакторов;
- создания и воспроизведения видеороликов, презентаций, слайд-шоу, медиафайлов и другой итоговой продукции из исходных аудио-, визуальных и мультимедийных компонентов;
- осуществления навигации по ресурсам, поиска, ввода и передачи данных с помощью технологий и сервисов сети Интернет;

#### **уметь:**

- подключать и настраивать параметры функционирования персонального компьютера, периферийного и мультимедийного оборудования;
- настраивать основные компоненты графического интерфейса операционной системы и специализированных программ-редакторов;
- управлять файлами данных на локальных, съемных запоминающих устройствах, а также на дисках локальной компьютерной сети и в сети Интернет;
- производить распечатку, копирование и тиражирование документов на принтере и других периферийных устройствах вывода;
- распознавать сканированные текстовые документы с помощью программ распознавания текста;
- вводить цифровую и аналоговую информацию в персональный компьютер с различных носителей, периферийного и мультимедийного оборудования;
- создавать и редактировать графические объекты с помощью программ для обработки растровой и векторной графики;
- конвертировать файлы с цифровой информацией в различные форматы;
- производить сканирование прозрачных и непрозрачных оригиналов;
- производить съемку и передачу цифровых изображений с фото- и видеокамеры на персональный компьютер;
- обрабатывать аудио, визуальный контент и медиафайлы средствами звуковых, графических и видео-редакторов;
- создавать видеоролики, презентации, слайд-шоу, медиафайлы и другую итоговую продукцию из исходных аудио, визуальных и мультимедийных компонентов;
- воспроизводить аудио, визуальный контент и медиафайлы средствами персонального компьютера и мультимедийного оборудования;
- производить распечатку, копирование и тиражирование документов на принтере и других периферийных устройствах вывода;
- использовать мультимедиа-проектор для демонстрации содержимого экранных форм с персонального компьютера;
- вести отчетную и техническую документацию;

#### **знать:**

- устройство персональных компьютеров, основные блоки, функции и технические характеристики;
- архитектуру, состав, функции и классификацию операционных систем персонального компьютера;
- виды и назначение периферийных устройств, их устройство и принцип действия, интерфейсы подключения и правила эксплуатации;
- принципы установки и настройки основных компонентов операционной системы и драйверов периферийного оборудования;
- принципы цифрового представления звуковой, графической, видео- и мультимедийной информации в персональном компьютере;
- виды и параметры форматов аудио-, графических, видео- и мультимедийных файлов и методы их конвертирования;
- назначение, возможности, правила эксплуатации мультимедийного оборудования;
- основные типы интерфейсов для подключения мультимедийного оборудования;
- основные приемы обработки цифровой информации;<br>назначение, разновидности и функциональные
- назначение, разновидности и функциональные возможности программ обработки звука;
- назначение, разновидности и функциональные возможности программ обработки графических изображений;
- назначение, разновидности и функциональные возможности программ обработки видео- и мультимедиа-контента;
- структуру, виды информационных ресурсов и основные виды услуг в сети Интернет;
- назначение, разновидности и функциональные возможности программ для создания веб-страниц;
- нормативные документы по охране труда при работе с персональным компьютером, периферийным, мультимедийным оборудованием и компьютерной оргтехникой

### **1.3 Количество часов на освоение программы профессионального модуля:**

всего 700 часов, в том числе: максимальной учебной нагрузки обучающегося – 340 час, включая: обязательной аудиторной учебной нагрузки обучающегося – 240 часов; самостоятельной работы обучающегося – 100 часов; учебной и производственной практики – 360 часов.

# <span id="page-7-0"></span>**2. РЕЗУЛЬТАТЫ ОСВОЕНИЯ ПРОФЕССИОНАЛЬНОГО МОДУЛЯ**

Результатом освоения программы профессионального модуля является овладение обучающимися видам профессиональной деятельности ввод и обработка цифровой информации; хранение, передача и публикация цифровой информации, в том числе профессиональными (ПК) и общими (ОК) компетенциями:

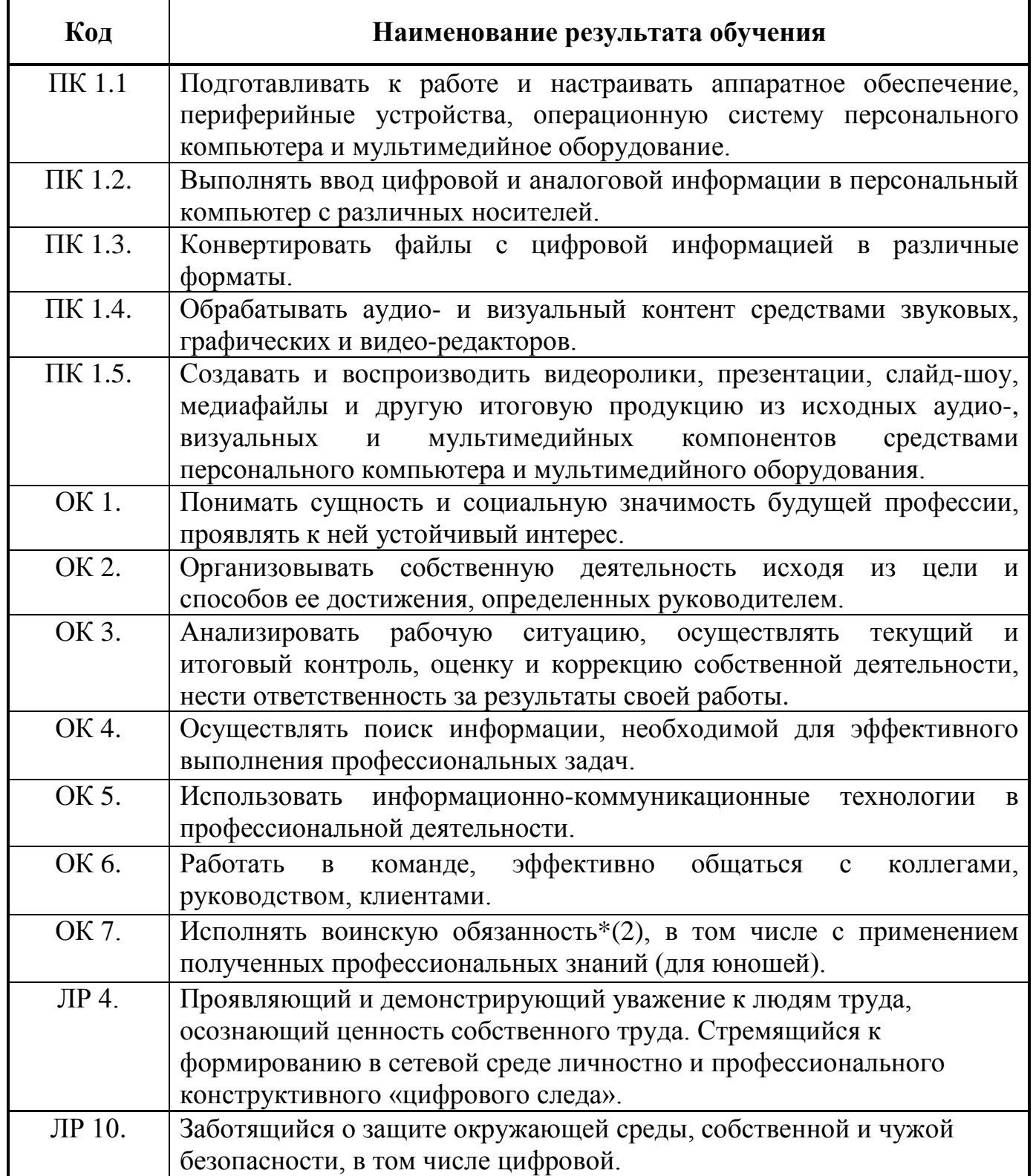

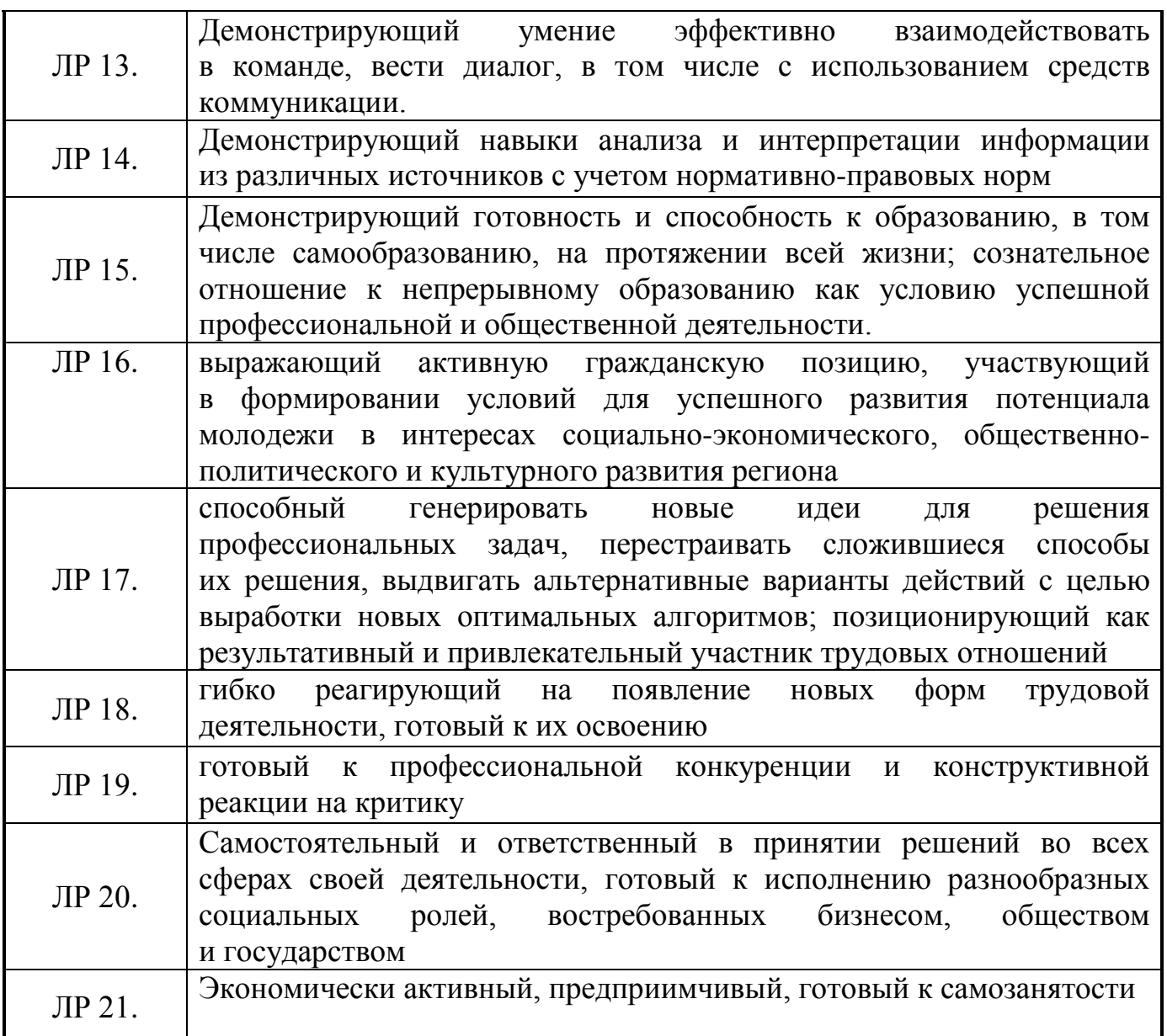

# <span id="page-9-1"></span>**3. СТРУКТУРА И СОДЕРЖАНИЕ ПРОФЕССИОНАЛЬНОГО МОДУЛЯ**

# **3.1 Тематический план профессионального модуля**

 $\overline{a}$ 

<span id="page-9-0"></span>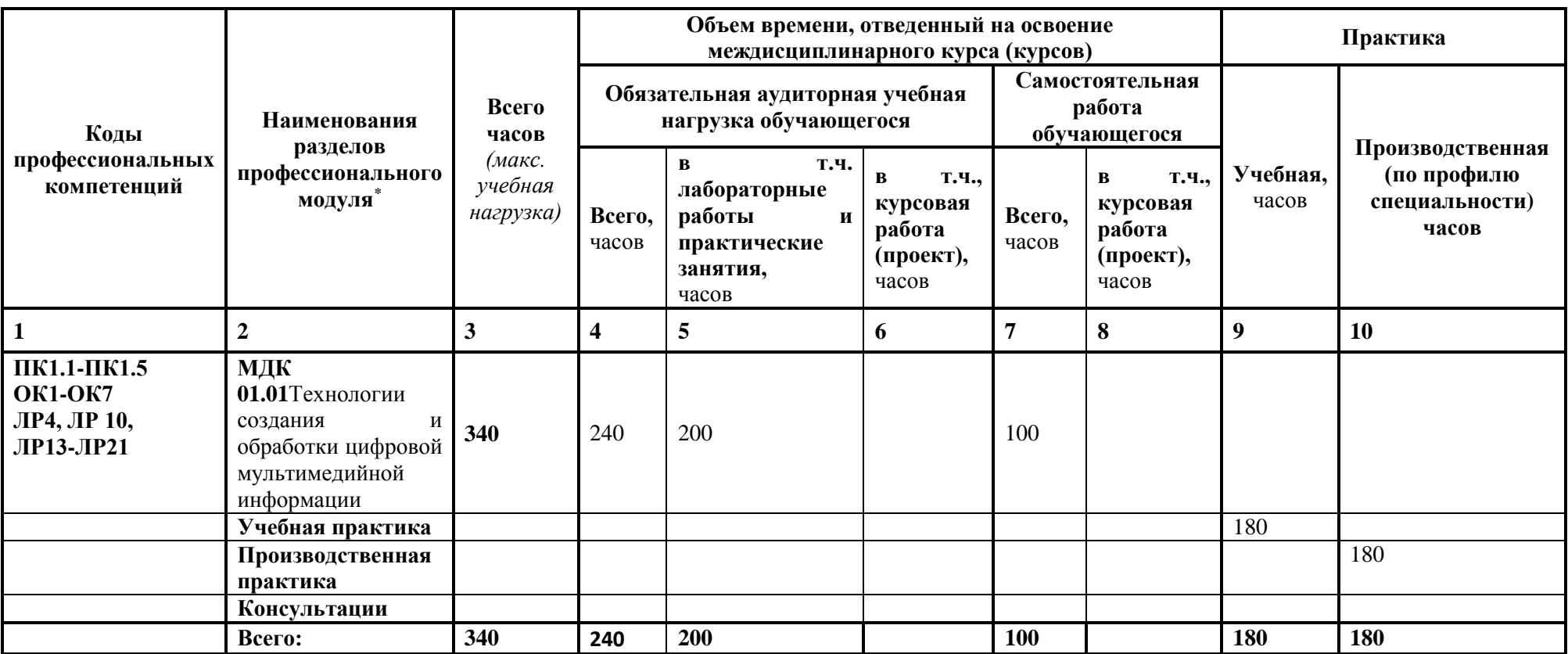

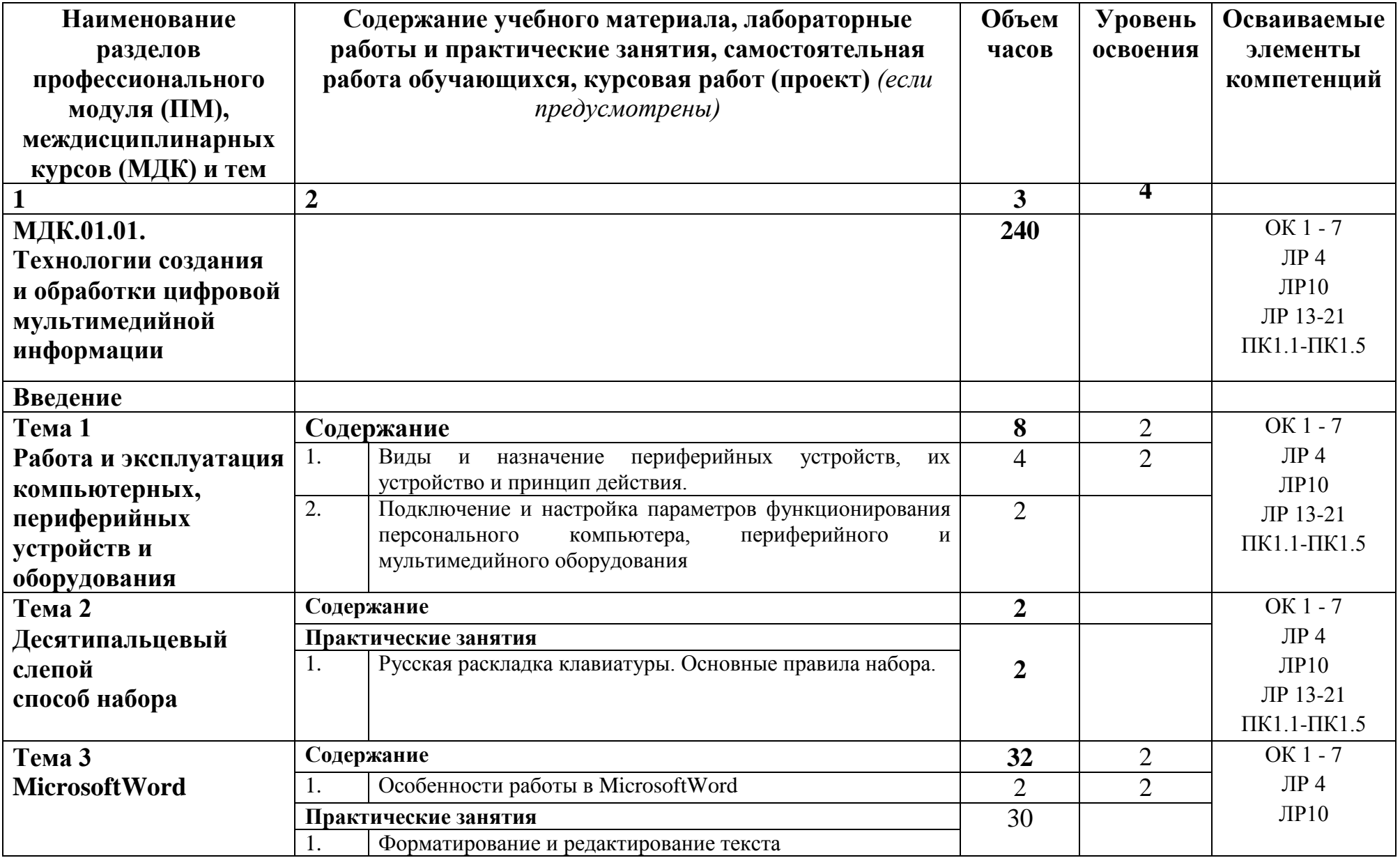

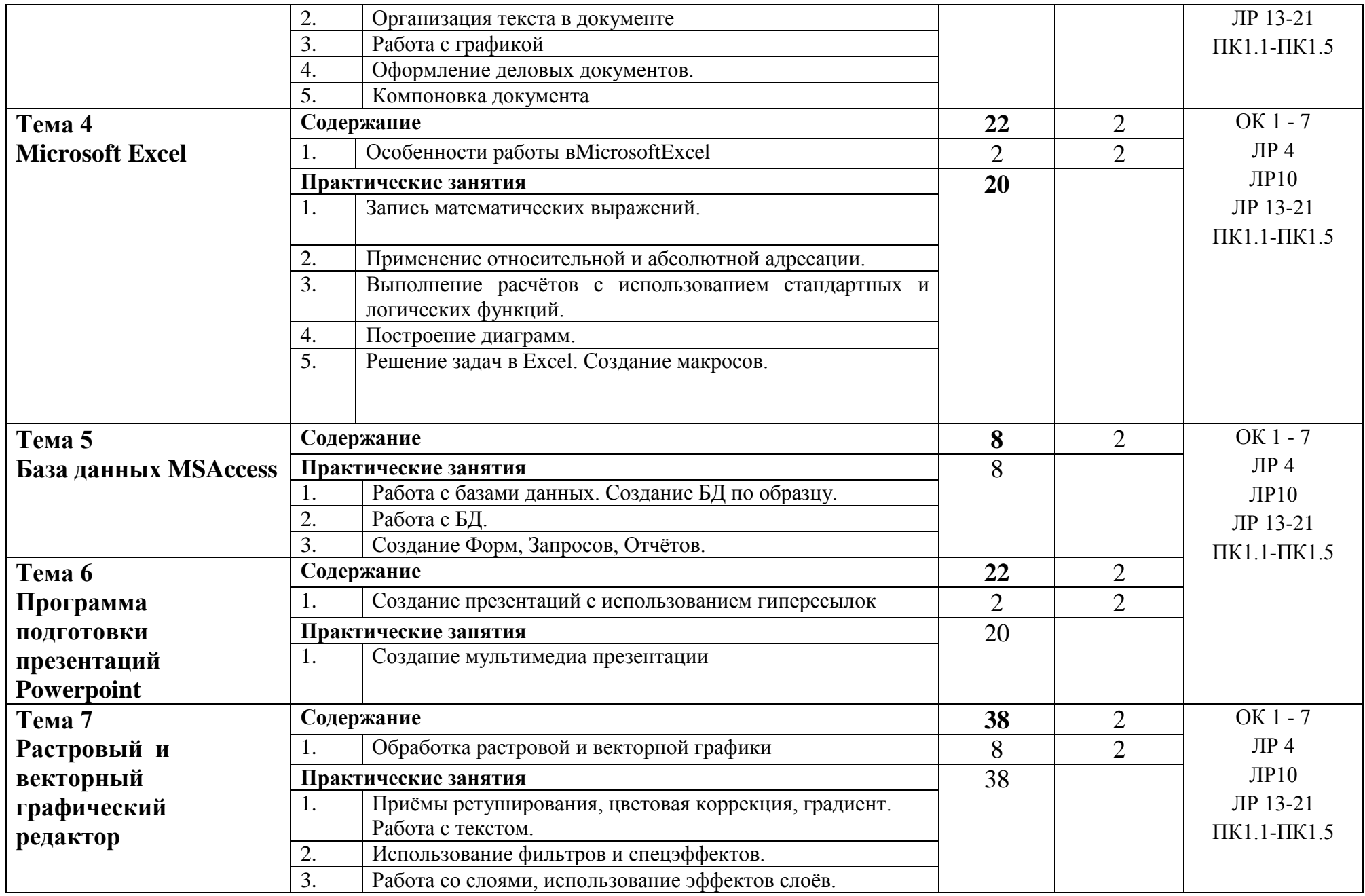

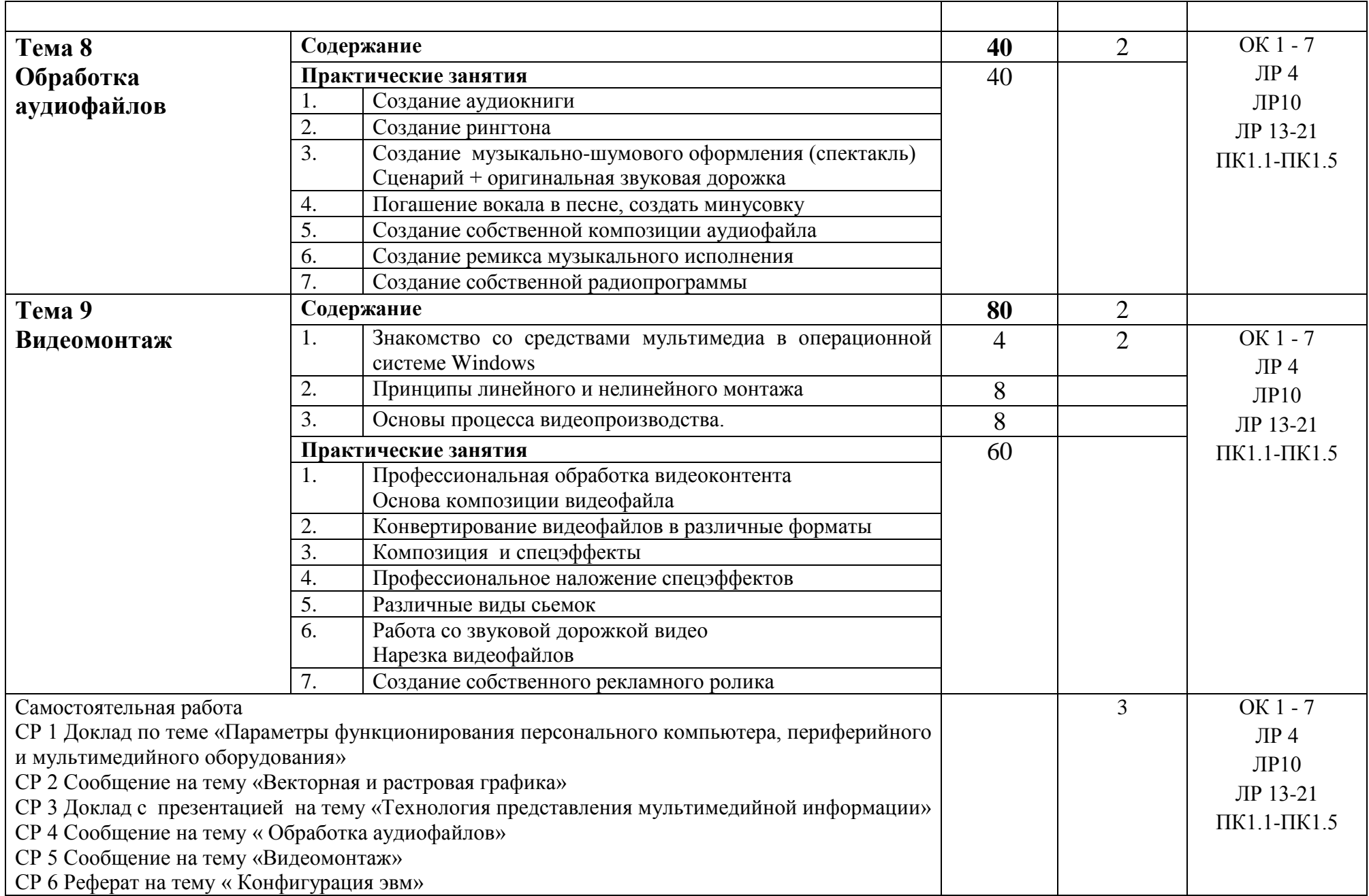

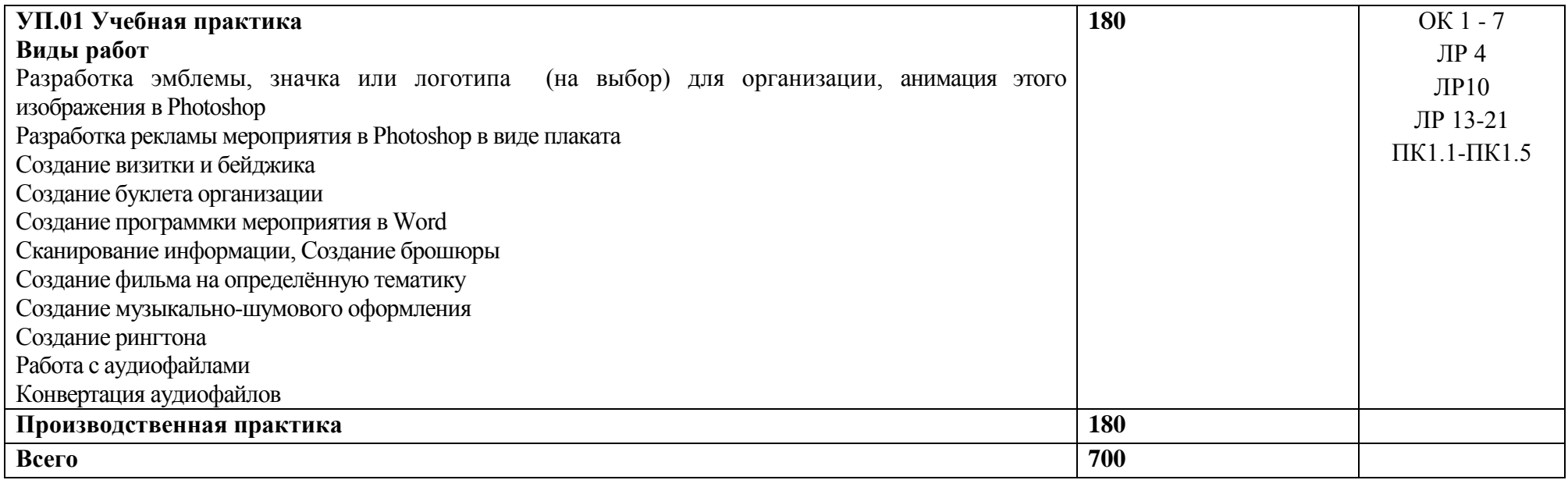

### **4. УСЛОВИЯ РЕАЛИЗАЦИИ ПРОГРАММЫ ПРОФЕССИОНАЛЬНОГО МОДУЛЯ**

### <span id="page-14-0"></span>**4.1 Требования к минимальному материально-техническому обеспечению**

Реализация программы модуля предполагает наличие учебных кабинетов «Информатики и информационных технологий» и «Мультимедиатехнологий». Предусмотрена дистанционная форма (работа через интернет ресурсы и т.д.)

Оборудование лаборатории и рабочих мест кабинета.

- посадочные места по количеству обучающихся;
- рабочее место преподавателя;
- доска;
- комплекты электронных учебных пособий.

Технические средства обучения:

- Рабочие места студентов, оснащенные персональными компьютерами
- Мультимедийный компьютер
- Мультимедиапроектор
- Проекционный экран
- Программное обеспечение для обработки информации отраслевой направленности
- Принтер лазерный
- Сканер

#### **4.2. Информационное обеспечение обучения**

### **Перечень учебных изданий, Интернет-ресурсов, дополнительной литературы**

Основные источники:

- 1. Информационные технологии в 2 т. Том 2 : учебник для среднего профессионального образования / В. В. Трофимов, О. П. Ильина, В. И. Кияев, Е. В. Трофимова ; ответственный редактор В. В. Трофимов. перераб. и доп. — Москва : Издательство Юрайт, 2020.
- 2. Стружкин, Н. П. Базы данных: проектирование : учебник для среднего профессионального образования / Н. П. Стружкин, В. В. Годин. — Москва : Издательство Юрайт, 2020.
- 3. Проектирование информационных систем : учебник и практикум для вузов / Д. В. Чистов, П. П. Мельников, А. В. Золотарюк, Н. Б.

Ничепорук ; под общей редакцией Д. В. Чистова. — Москва : Издательство Юрайт, 2020.

- 4. Пименов, В. И. Видеомонтаж. Практикум : учебное пособие для вузов / В. И. Пименов. — 2-е изд., испр. и доп. — Москва : Издательство Юрайт, 2020.
- 5. Зимин, В. П. Информатика. Лабораторный практикум в 2 ч. Часть 1 : учебное пособие для среднего профессионального образования / В. П. Зимин. — 2-е изд., испр. и доп. — Москва : Издательство Юрайт, 2019
- 6. Осокин, А. Н. Теория информации : учебное пособие для среднего профессионального образования / А. Н. Осокин, А. Н. Мальчуков. — Москва : Издательство Юрайт, 2020.
- 7. Советов, Б. Я. Информационные технологии : учебник для среднего профессионального образования / Б. Я. Советов, В. В. Цехановский. — 7-е изд., перераб. и доп. — Москва : Издательство Юрайт, 2020.
- 8. Пименов, В. И. Видеомонтаж. Практикум : учебное пособие для среднего профессионального образования / В. И. Пименов. — 2-е изд., испр. и доп. — Москва : Издательство Юрайт, 2020
- 9. Практикум по информационным технологиям в профессиональной деятельности, Михеева Е.В., Титова О.И., 2017
- 10.С. В. Синаторов. Учебник Пакеты прикладных программ. Среднее профессиональное образование (Кнорус). Год издания: 2019

Дополнительные источники:

- 1. Информационные технологии, Гохберг Г.С., Зафиевский А.В., Короткин А.А., 2017
- 2. Гагарина Л.Г Введение в архитектуру програм. обеспечения: Уч.пос./ Л.Г.Гагарина -М.:ИД ФОРУМ, НИЦ ИНФРА-М,2020-320 с.(СПО)(П)
- 4. Мультимедийные презентации по темам модуля
- 5. Электронные учебники по темам модуля
- 6. Интернет ресурсы:
	- a. [http://www.3dnews.ru/guide/online\\_computer\\_testing](http://www.3dnews.ru/guide/online_computer_testing)
	- b. <http://infocomp.narod.ru/>
	- c. <http://www.computer-museum.ru/index.php>
	- d. <http://schools.keldysh.ru/sch444/museum/>
	- e. <http://technologies.su/>
	- f. [http://www.bestfree.ru/s\\_media.php](http://www.bestfree.ru/s_media.php)
	- g. <http://gdpk.narod.ru/>
	- h. http://inf.e-alekseev.ru/text/toc.html

### **5. Общие требования к организации образовательного процесса**

Реализация программы модуля предполагает обязательную учебную практику в кабинете Мультимедиа-технологий.

Оборудование и технологическое оснащение рабочих мест:

Операционные системы Windows 7, 10.

Прикладное программное обеспечение: Microsoft Office, Photoshop, Corel Draw, Movie Maker, Sony Vegas, Movavi.

Системное программное обеспечение: архиваторы, антивирусные программы, FAR Manager, утилиты, драйверы.

Обязательным условием допуска к учебной практике в рамках профессионального модуля «Ввод и обработка цифровой информации» является освоение всех разделов модуля. Итогом освоения модуля «Ввод и обработка цифровой информации» является экзамен квалификационный.

Образовательные технологии:

- технология развивающего обучения на основе модульного подхода;
- технология личностного обучения на основе метода проектов;
- малых групп;
- профессионально-ориентированная;
- технология развивающего обучения на основе модульного подхода;
- технология адаптивного обучения.

Учебная практика проводятся в кабинете Мультимедиа-технологий информации на базе ГБПОУНСО «НППК» оснащенной компьютерами и необходимым программным обеспечением.

Освоению данного профессионального модуля предшествуют учебная дисциплина: основы информационных технологий.

### <span id="page-17-0"></span>**6. КОНТРОЛЬ И ОЦЕНКА РЕЗУЛЬТАТОВ ОСВОЕНИЯ ПРОФЕССИОНАЛЬНОГО МОДУЛЯ (ВИДА ПРОФЕССИОНАЛЬНОЙ ДЕЯТЕЛЬНОСТИ)**

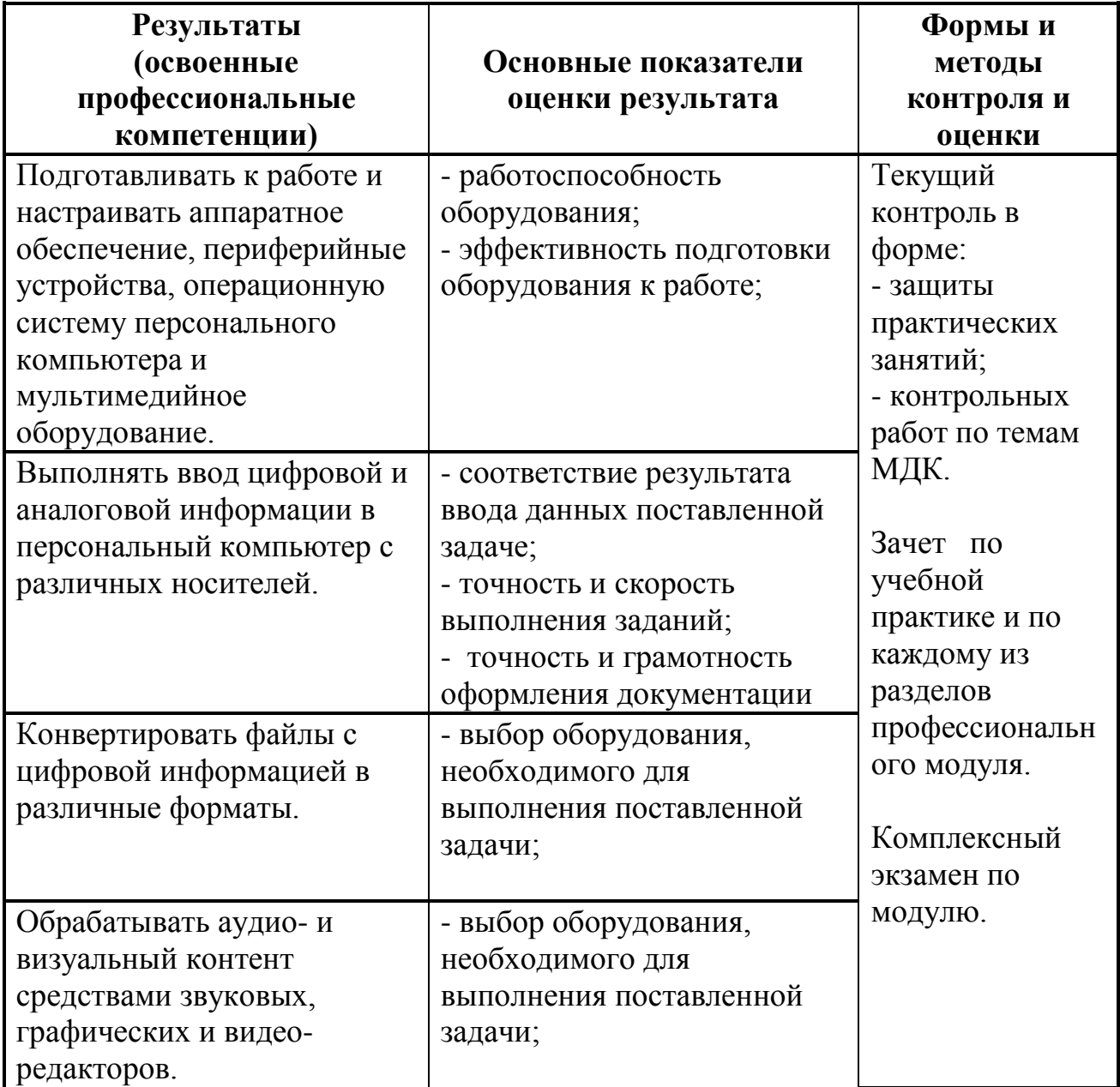

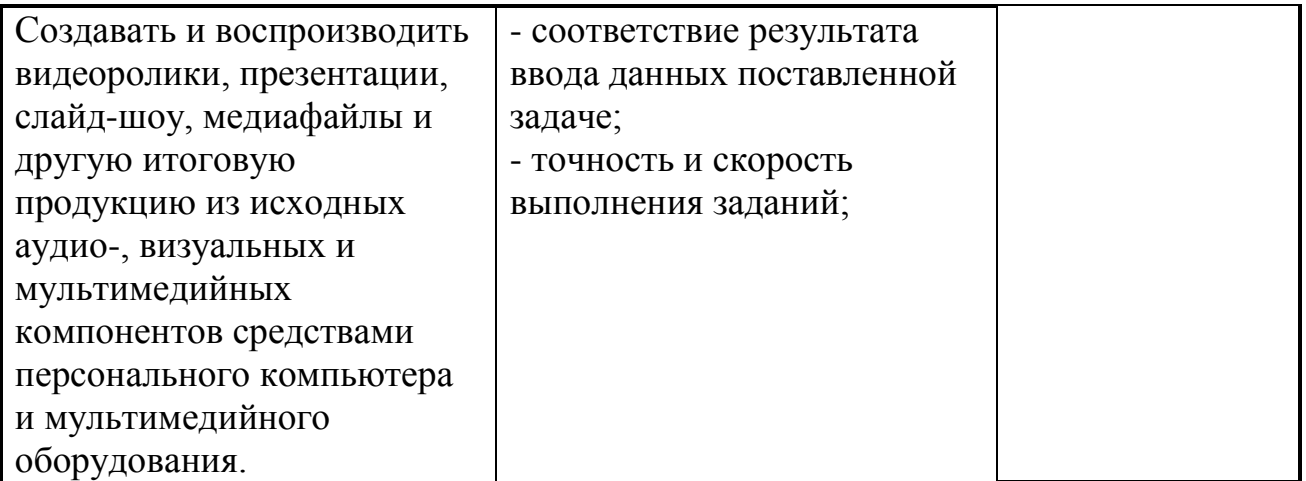

Формы и методы контроля и оценки результатов обучения должны позволять проверять у обучающихся не только сформированность профессиональных компетенций, но и развитие общих компетенций и обеспечивающих их умений.

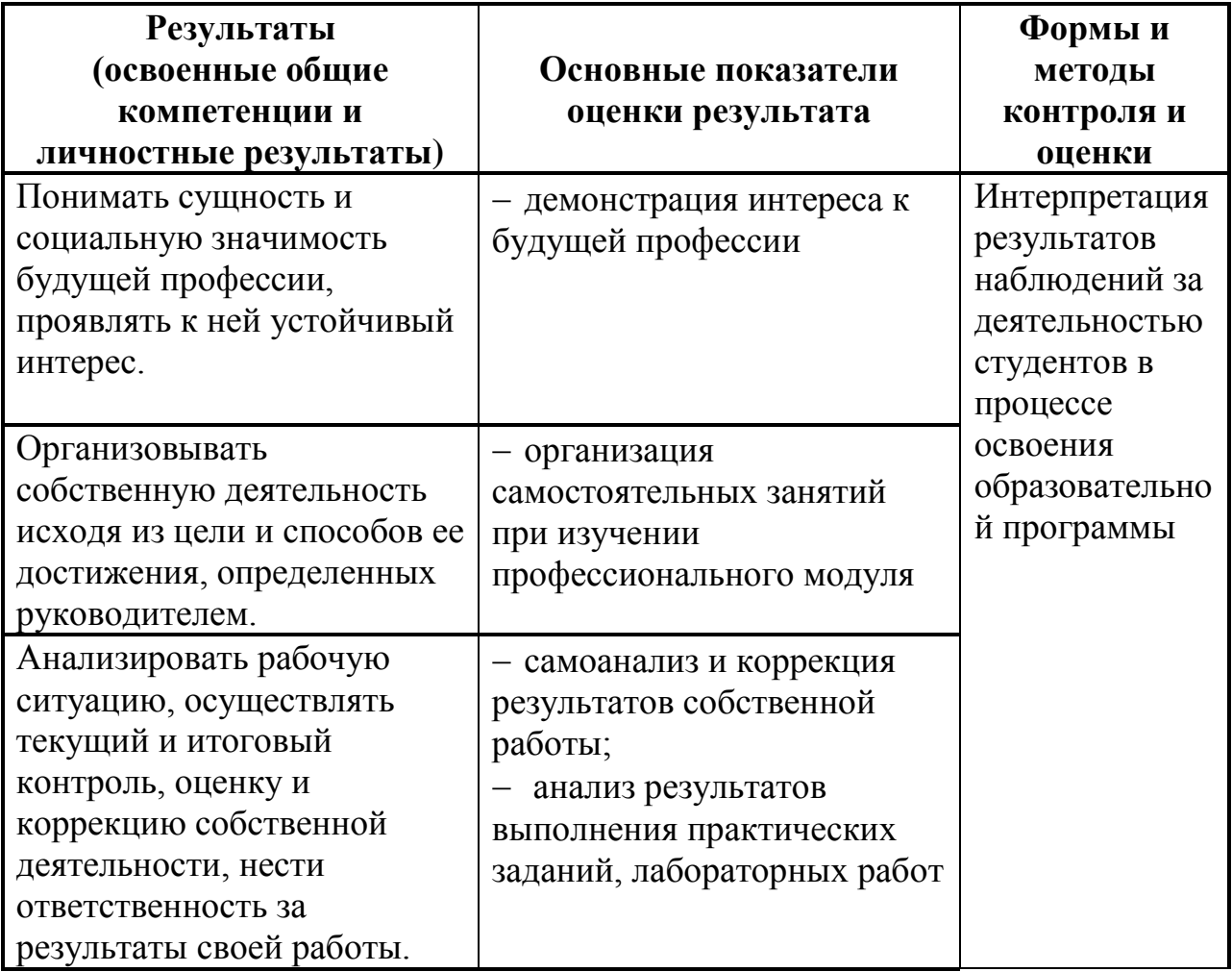

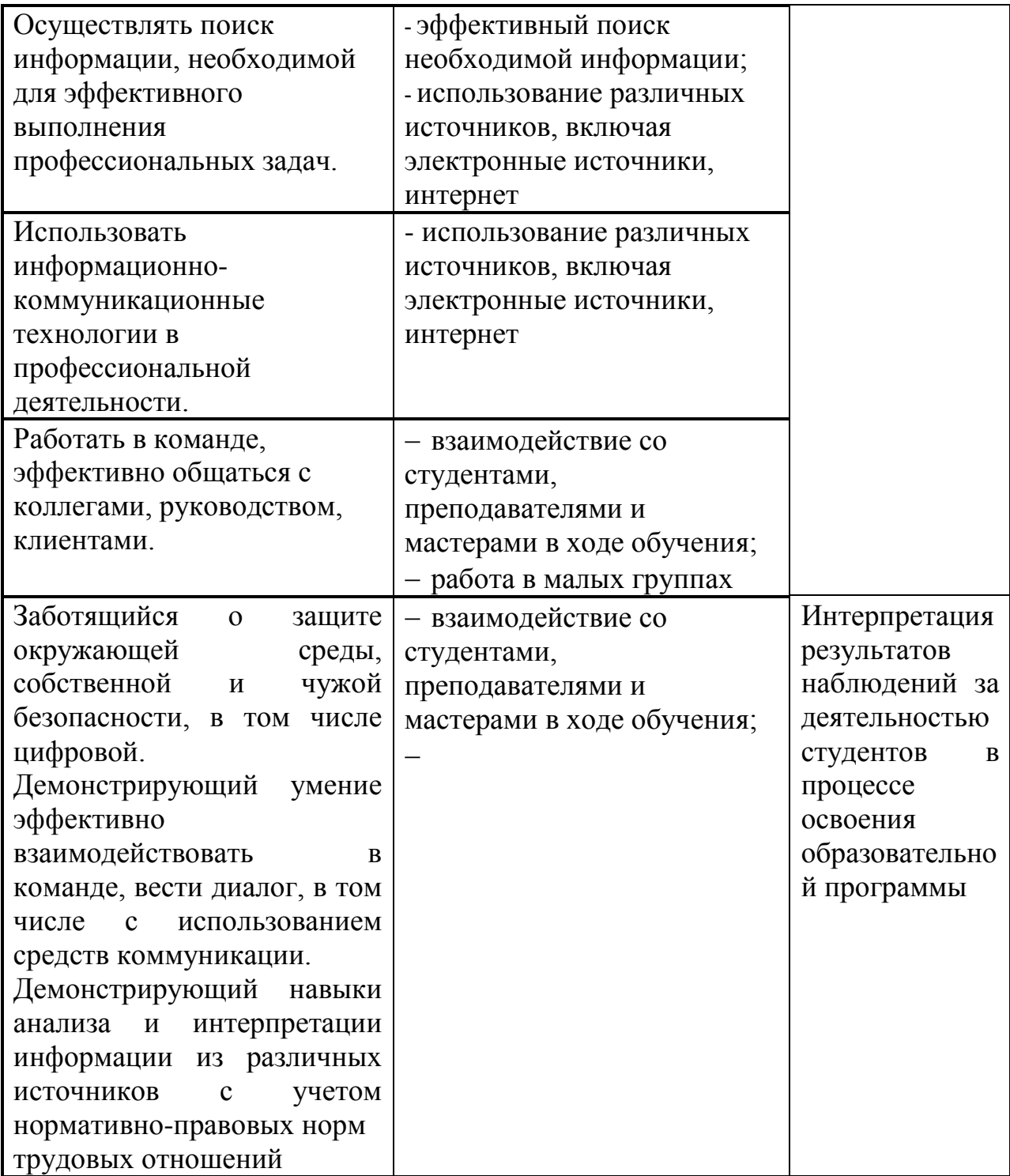

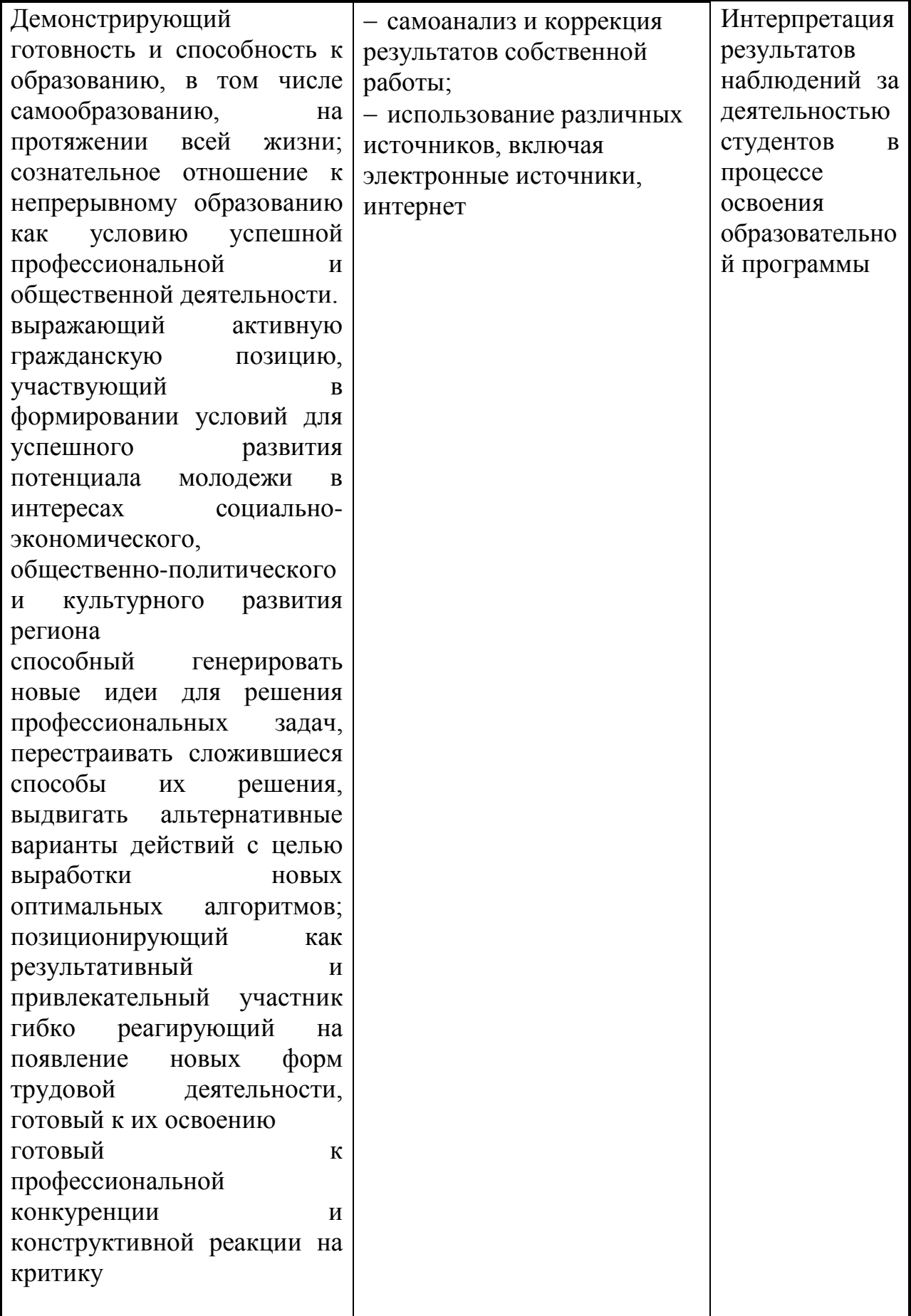

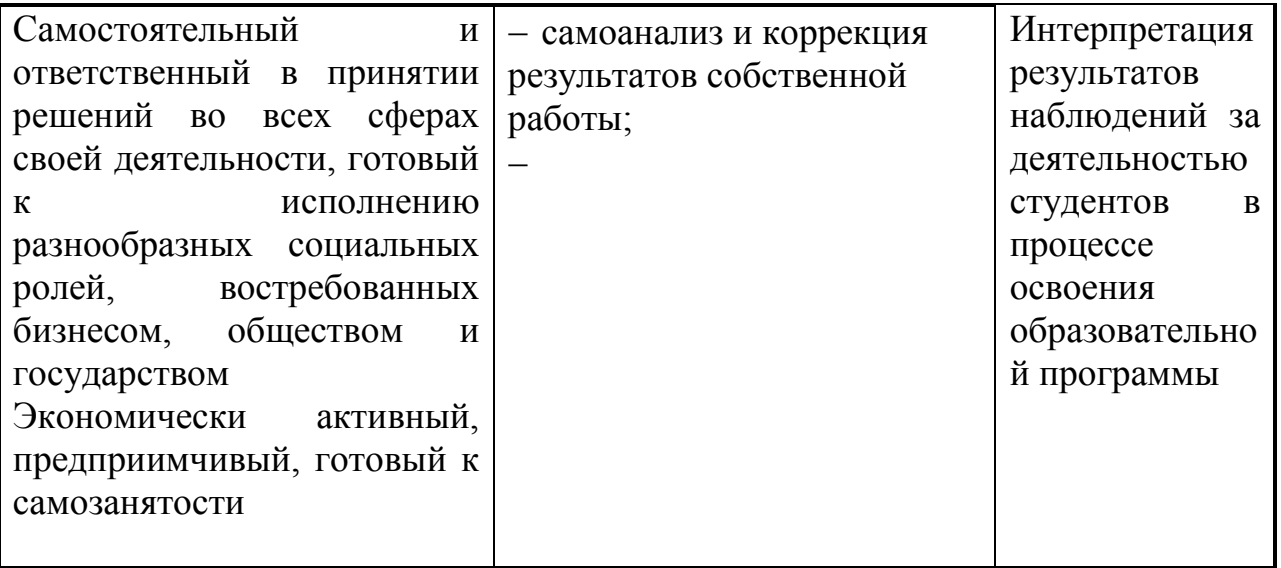